# **GROMACS - Bug #2293**

## **libraries target naming in cmake**

11/13/2017 11:28 AM - Aleksei Iupinov

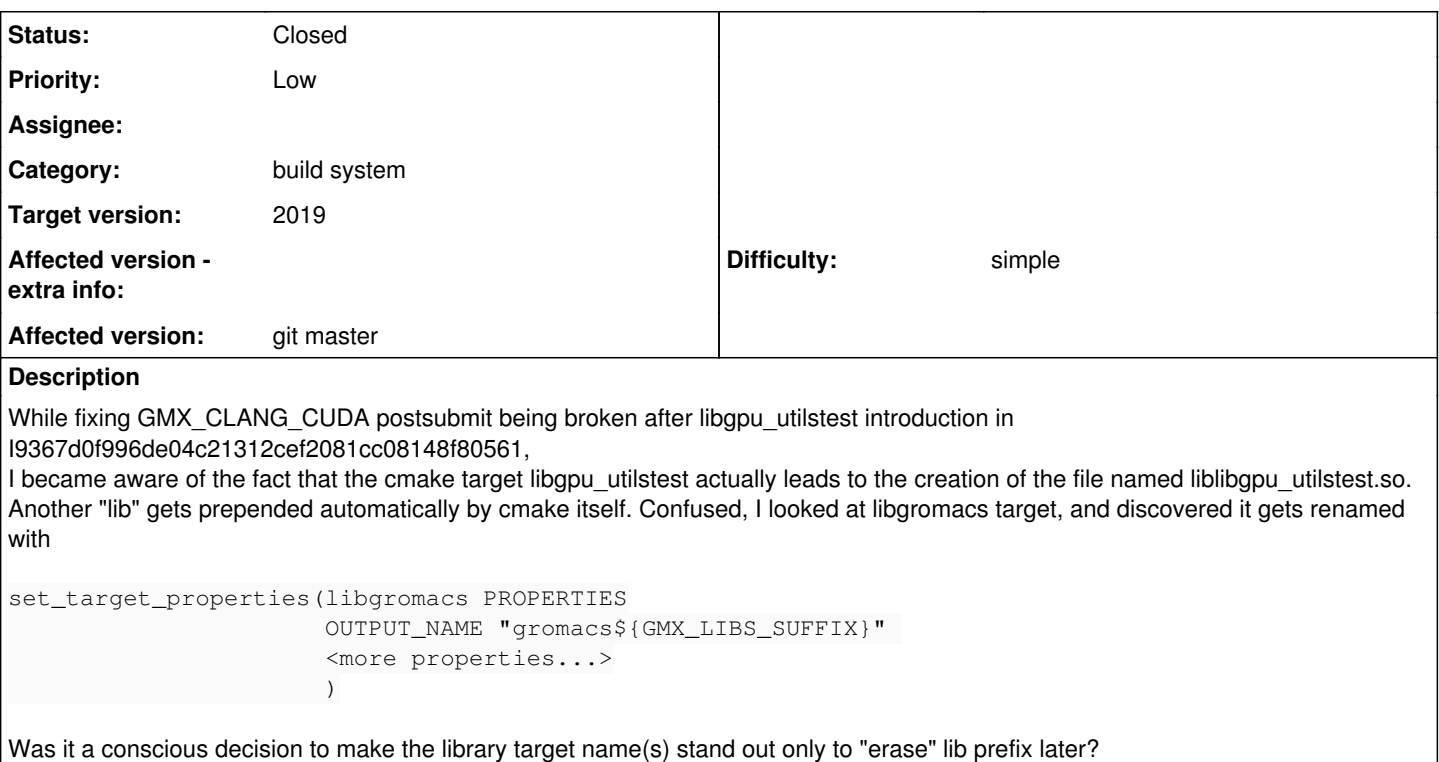

Should libgpu\_utilstest follow same approach?

## **Associated revisions**

## **Revision a67a6b0e - 11/17/2017 01:23 PM - Aleksei Iupinov**

Make gpu\_utils-test build with GMX\_CLANG\_CUDA

Same workarounds are applied to libgpu\_utilstest as for libgromacs. Renamed ligbpu\_utilstest target to gpu\_utilstest\_cuda to avoid the double "lib" prefix in the filename.

Refs #2259, #2293

Change-Id: I16b07a13ce2dca30079a889e2b314483d82d3674

#### **History**

#### **#1 - 11/13/2017 12:16 PM - Aleksei Iupinov**

As Paul comments on Gerrit, it's also possible to overwrite default "lib" prefix with PROPERTIES PREFIX ""

## **#2 - 11/17/2017 08:20 AM - Mark Abraham**

I don't know, but we can also look at the git history to see if there are any clues present when it was introduced.

Naturally it's nice to have a target called libgromacs, and to build a library of the same name, but if a tool prepends a "lib" to the target name, then some hack like this is all you can do. Ideally there'd be a way to seaparate the target name from the library name.

#### **#3 - 11/17/2017 01:16 PM - Szilárd Páll**

As I noted somewhere (perhaps irl), I have a vague memory that this was perhaps a hack to make Windows libraries be called "libgromacs", but I may be making that up.

I can try to do a bit more of git archeology later when the usual rush-and-stress is over.

### **#4 - 11/17/2017 01:18 PM - Szilárd Páll**

BTW, interestingly, there is no sign of it in v4.6 (did git grep 'add\_library'), so there's a good chance there won't be a need to look at CMake fossils from a billion years ago.

## **#5 - 12/12/2017 02:47 PM - Erik Lindahl**

*- Target version set to 2019*

Libraries on Windows typically don't have prefixes, and on Unix the prefix is not considered part of the name (that's why the prefix is not included in linker flags).

Unless there is any pressing reason, I suggest we simply rename it to "gromacs" for release-2019.

## **#6 - 10/03/2018 09:44 PM - Mark Abraham**

*- Status changed from New to Closed*

Nobody's prioritised this for 2019, and it's not something that we should spend time on in future.